## Countdown Iterator: Explicit Use

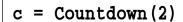

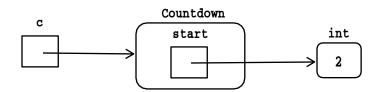

i = iter(c)

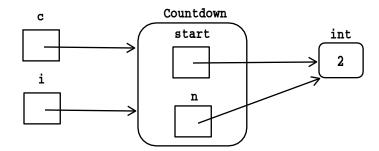

print(next(i)) # prints 2

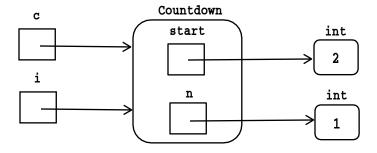

## print(next(i)) # prints 1

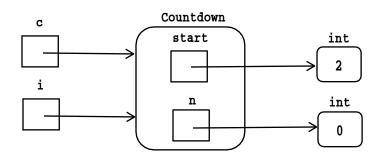

## print(next(i)) # prints 0

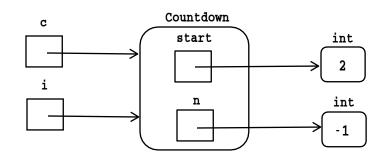

#next(i) would raise StopIteration
i = iter(c) # resets n

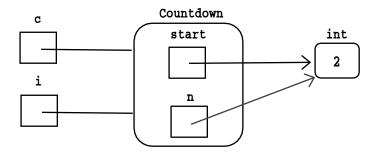

Given this behavior, what values would the code on the left print; what values for the code on the right? Hint: how many objects are created on each side?

c = Countdown(2)
for a in Countdown(2):
 for b in Countdown(2):
 print(a,b)